# Ejercicios de Ecuaciones Diferenciales con Matlab: Problemas de contorno

25 de mayo de 2009

1. Sea el problema de contorno:

$$
y'' = y' + 2y + \cos(t), \quad y(0) = -0,3, \quad y\left(\frac{\pi}{2}\right) = -0,1, \quad 0 \le t \le \frac{\pi}{2},
$$
 cuya solución es  $y(t) = \frac{-1}{10}(\sin(t) + 3\cos(t)).$ 

Hallar la solución y su derivada, así como el error cometido para cada una de ellas, cuando el tamaño de paso  $h = \frac{\pi}{4}$  $\frac{\pi}{4}$  y cuando  $h = \frac{\pi}{8}$  $\frac{1}{8}$ .

2. Representemos por u el potencial electrostático entre dos esferas metálicas concéntricas de radios  $R_1$  y  $R_2$ con  $R_1 < R_2$ , tales que el potencial de la esfera interior se mantenga constante en  $V_1$  voltios y el potencial de la esfera exterior en 0 voltios. El potencial en la región situada entre ambas esferas está regido por la ecuación de Laplace, que en esta aplicación particular se reduce a

$$
\frac{d^2u}{dr^2} + \frac{2}{r}\frac{du}{dr} = 0, \quad R_1 \le r \le R_2, \quad u(R_1) = V_1, \quad u(R_2) = 0.
$$

Suponga que  $R_1 = 2$  mm,  $R_2 = 4$  mm y  $V_1 = 110$  voltios.

- a) Aproxime  $u(3)$  por medio del algoritmo del disparo lineal con 40 subintervalos.
- b) Compare los resultados obtenidos en el apartado (a) con el potencial real  $u(3)$ , donde

$$
u(r) = \frac{V_1 R_1}{r} \left( \frac{R_2 - r}{R_2 - R_1} \right).
$$

3. Consideremos la deflexión de una viga con los extremos soportados sujetos a una carga uniforme. El problema con valor de frontera que rige esta situación física es

$$
\frac{d^2\omega}{dx^2} = \frac{S}{EI}\omega + \frac{qx}{2EI}(x-l), \quad 0 < x < l,
$$

con las condiciones de frontera  $\omega(0) = 0$  y  $\omega(l) = 0$ .

Suponga que la viga es de acero y del tipo W10, con las siguientes características: longitud  $l = 120$  plg, intensidad de la carga uniforme  $q = 100$  lb/pie, módulo de elasticidad  $E = 3.0 \times 10^7$  lb/plg<sup>2</sup>, esfuerzo en los extremos  $S = 1000 lb$  y momento central de inercia  $I = 625 plg<sup>4</sup>$ .

- a) Aproxime la deflexión de la viga  $\omega(x)$  cada 6 plg mediante el método de las diferencias finitas.
- b) La relación real está dada por  $\omega(x) = c_1 e^{ax} + c_2 e^{-ax} + b(x l)x + c$ , donde  $c_1 = 7,7042537 \times 10^4$ ,  $c_2 = 7{,}9207462 \times 10^4$ ,  $a = 2{,}3094010 \times 10^{-4}$ ,  $b = -4{,}1666666 \times 10^{-3} \text{ y } c = -1{,}56249999 \times 10^5$ . ¿Es el error máximo en el intervalo menor que 0,02 pulgadas?.
- c) La ley estatal de la construcción estipula que  $max_{0 \le x \le l} \omega(x) < \frac{1}{20}$  $\frac{1}{300}$ . ¿Cumple esta viga con el código estatal?.
- 4. La deflexión de una placa rectangular larga y uniformemente cargada, y que se encuentra bajo una fuerza de tensión axial, se rige por una ecuación diferencial de segundo orden. Sea S la fuerza axial y q la intensidad de la carga uniforme. La deflexión  $W$  a lo largo de la longitud elemental está dada por

$$
W''(x) - \frac{S}{D}W(x) = \frac{-ql}{2D}x + \frac{q}{2D}x^2, \quad 0 \le x \le l, \quad W(0) = W(l) = 0,
$$

donde l es la longitud de la placa y D es la rigidez de deflexión de la placa. Sean  $q = 200$   $lb/plg^2$ ,  $S = 100 \; lb/plg, \; D = 8.8 \times 10^7 \; lb/plg, \; y \; l = 50 \; plg.$  Aproxime la deflexión en intervalos de 1 plg.

## Soluciones

#### SOLUCIÓN PROBLEMA 1

Utilizando el m´etodo del disparo lineal resolvemos los dos problemas de valor inicial

$$
u'' = u' + 2u + \cos(t), \quad u(0) = -0,3, \quad u'(0) = 0
$$

y

$$
v'' = v' + 2v, \quad v(0) = 0, \quad v'(0) = 1,
$$

ya que al ser  $p(t) = 1$ ,  $q(t) = 2$ ,  $r(t) = cos(t)$  funciones continuas y  $q(t) > 0$  en  $\left[0, \frac{\pi}{2}\right]$ 2 |, tenemos asegurada la existencia de una única solución en dicho intervalo.

Para resolver la primera ecuación realizamos el cambio de variable  $u_1 = u$ ,  $u_2 = u'$ , obteniéndose el sistema de ecuaciones diferenciales de primer orden

$$
\begin{cases}\n u_1' = u_2, \\
 u_2' = u_2 + 2u_1 + \cos(t),\n\end{cases}
$$

con las condiciones iniciales  $(u_1(0), u_2(0)) = (-0.3, 0).$ 

Análogamente para la segunda ecuación obtendríamos el sistema

$$
\begin{cases} v_1' = v_2, \\ v_2' = v_2 + 2v_1, \end{cases}
$$

con las condiciones iniciales  $(v_1(0), v_2(0)) = (0, 1)$ .

La función que aparece en el primer sistema está definida en el fichero ftysis1.m, que listamos a continuación:

```
function Z=ftysis1(t,Z)
u1=Z(1); u2=Z(2);Z = [u2, u2 + 2 * u1 + cos(t)];
```
An´alogamente para el otro sistema creamos el fichero ftysis2.m

```
function Z=ftysis2(t,Z)
v1=Z(1); v2=Z(2);Z=[v2, v2+2*v1]';
```
Por último construimos el programa disparo.m que llama a los anteriores y nos da la solución del problema de contorno, así como su derivada y los errores cometidos, en cada caso, para  $h = \frac{\pi}{4}$  $\frac{\pi}{4}$  y  $h = \frac{\pi}{8}$  $\frac{1}{8}$ .

```
function D=disparo(F1,F2,a,b,alfa,beta,h)
%
% Datos de entrada
% F1 y F2 son los dos sistemas de ecuaciones de primer orden almacenados
% como cadenas de caracteres
% a y b son los extremos del intervalo
% alfa y beta son los valores de la solución en los extremos a y b
% h es el tamaño de paso
%
% Datos de salida
% D=[T,Y,errorY,Yprima,errorYprima], donde T es el vector con las abscisas,
```

```
% Y es el vector solución, Yprima el vector con la derivada de la solución
% y los vectores con el error cometido al calcular Y e Yprima
%
% solución del sistema F1
T=a:h:b;Za=[a]fa, 0];[T,Z] =ode45(F1,T,Za);
U = Z(:,1);Uprima=Z(:,2);% solución del sistema F2
Za=[0, 1];
[T,Z] =ode45(F2,T,Za);
V=Z(:,1);Vprima=Z(:,2);% solución del problema de contorno y error cometido
M=(b-a)/h;Y=U+(beta-U(M+1))*V/V(M+1);errorY=abs((-1/10)*(sin(T) + 3*cos(T)) - Y);% derivada de la solución del problema de contorno y error cometido
Yprima=Uprima+(beta-U(M+1))*Vprima/V(M+1);
errorYprima=abs((-1/10)*(cos(T) - 3*sin(T)) - Yprima);% datos de salida
format long
D=[T,Y,errorY,Yprima,errorYprima];
```
La solución se obtiene escribiendo en la ventana de comandos

```
>>disparo('ftysis1','ftysis2',0,pi/2,-0.3,-0.1,pi/4)
```
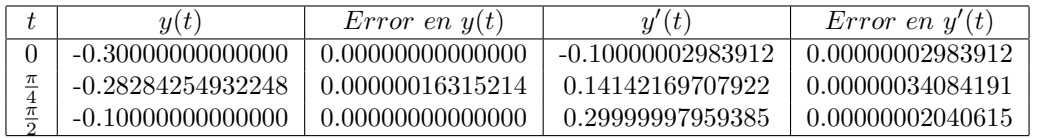

Cuadro 1: Resultado problema 1 mediante disparo con  $h = \frac{\pi}{4}$ 4

Analogamente se obtiene la solución para  $h = \frac{\pi}{0}$ 8

>>disparo('ftysis1','ftysis2',0,pi/2,-0.3,-0.1,pi/8)

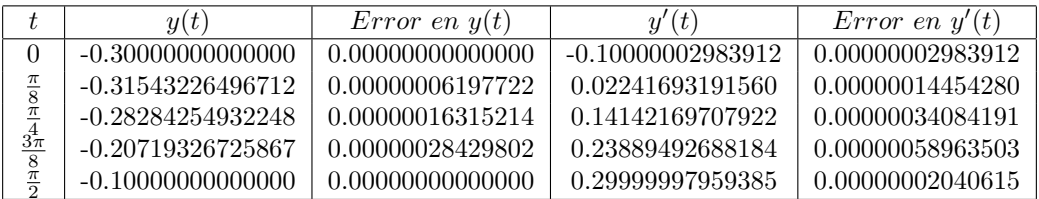

Cuadro 2: Resultado problema 1 mediante disparo con  $h = \frac{\pi}{0}$ 8

Si utilizamos el m´etodo de las diferencias finitas, necesitamos generar los ficheros donde figuren las funciones  $p(t)$ ,  $q(t)$  y  $r(t)$ , a saber:

```
function y=p(t)
y=1;
function y=q(t)
y=2;
function y = r(t)y=cos(t);
```
A continuación construimos el programa diferenciasfinitas.m que llama a los anteriores y nos da la solución del problema de contorno, así como su derivada y los errores cometidos, en cada caso, para  $h = \frac{\pi}{4}$  $\frac{\pi}{4}$  y  $h = \frac{\pi}{8}$  $\frac{1}{8}$ .

```
function D=diferenciasfinitas(p,q,r,a,b,alfa,beta,h)
%
% Datos de entrada
% p, q y r son los coeficientes de la ecuación de segundo orden
% introducidos como cadenas de caracteres
% a y b son los extremos del intervalo
% alfa y beta son los valores de la solución en los extremos a y b
% h es el tamaño de paso
%
% Datos de salida
% D=[T',Y,errorY,Yprima, errorYprima] donde T' es el vector de las abscisas
% de orden (M+2)x1, Y el vector solución, errorY el error cometido, Yprima
% la derivada de la solución y errorYprima el error cometido en la derivada
%
M = ((b-a)/h)-1;T=a+h:h:a+h*M;
% construcción de la matriz tridiagonal de orden MxM
 for i=1:M
     A(i,i)=2+h.^2.*feval(q,T(i));end
 for i=1:M-1A(i,i+1)=-1+(h/2). *feval(p,T(i));
     A(i+1,i)=-1-(h/2).*feval(p,T(i+1));
 end
% construcción del vector de los términos independientes de orden 1xM
 B(1) = -(h.^2).*feval(r,T(1))+(1+(h/2)*feval(p,T(1))).*alfa;B(M) = -(h.^2).*feval(r,T(M))+(1-(h/2)*feval(p,T(M))).*beta;for i=2:M-1B(i) = -(h.^2).*feval(r,T(i));end
% resolución del sistema tridiagonal para hallar la solución Y
 Y=A\ B<sup>'</sup>;
Y=[alfa; Y; beta];
% vector con las abscisas
 T=[a T b];
% solución exacta del problema y error cometido
 YE=(-1/10)*(sin(T) + 3*cos(T));errorY=abs(Y-YE');
```

```
% construcción del vector con la derivada de la solución Yprima y error
Yprima(1)=(Y(2)-Y(1))/h;Yprima(M+2)=(Y(M+2)-Y(M+1))/h;for i=2:M+1
    Yprima(i)=(Y(i+1)-Y(i-1))/(2.*h);end
errorYprima=abs((-1/10)*(cos(T) - 3*sin(T)) - Yprima);% matriz con los datos de salida
format long
D=[T' Y errorY Yprima' errorYprima'];
```
La solución se obtiene escribiendo en la ventana de comandos

>>diferenciasfinitas('p','q','r',0,pi/2,-0.3,-0.1,pi/4)

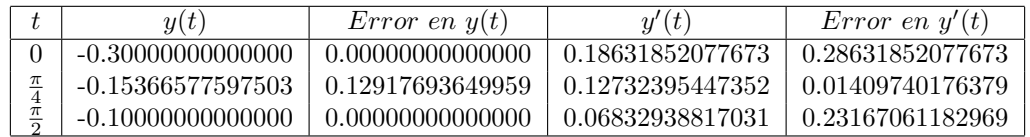

Cuadro 3: Resultado problema 1 mediante diferencias finitas con  $h = \frac{\pi}{4}$ 4

Analogamente se obtiene la solución para  $h = \frac{\pi}{0}$ 8 >>diferenciasfinitas('p','q','r',0,pi/2,-0.3,-0.1,pi/8)

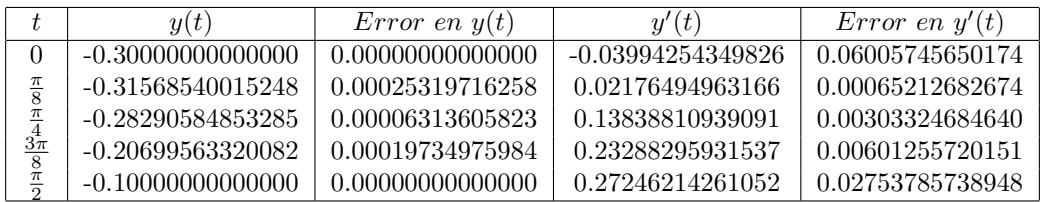

Cuadro 4: Resultado problema 1 mediante diferencias finitas con  $h = \frac{\pi}{2}$ 8

# $\boxed{\text{SOLUCIÓN PROBLEM A 2}}$

En este caso al ser  $p(t) = \frac{-2}{t}$ ,  $q(t) = 0$ ,  $r(t) = 0$  no se cumplen las condiciones del teorema de existencia y uncidad, pero sin embargo veremos que el problema planteado tiene solución única.

 $u(3) \approx 0,36666665363108 \times 10^2$ .

a)

b) La solución exacta y el error cometido en el apartado anterior vienen dados por

$$
u(3) = \frac{110}{3}
$$
, error = 1,303559 × 10<sup>-8</sup>.

### SOLUCIÓN PROBLEMA 3

a) La tabla que se muestra a continuación aproxima la deflexión de la viga cada  $x = 6$  plg.

| $\boldsymbol{x}$ | $\omega(x)$      |
|------------------|------------------|
| 0                |                  |
| 6                | 0.00002298063068 |
| 12               | 0.00004530466548 |
| 18               | 0.00006638462726 |
| 24               | 0.00008570215650 |
| 30               | 0.00010280801030 |
| 36               | 0.00011732206148 |
| 42               | 0.00012893329792 |
| 48               | 0.00013739982191 |
| 54               | 0.00014254884971 |
| 60               | 0.00014427671121 |
| 66               | 0.00014254884971 |
| 72               | 0.00013739982191 |
| 78               | 0.00012893329792 |
| 84               | 0.00011732206148 |
| 90               | 0.00010280801030 |
| 96               | 0.00008570215650 |
| 102              | 0.00006638462726 |
| 108              | 0.00004530466548 |
| 114              | 0.00002298063068 |
| 120              | ⋂                |

Cuadro 5: Resultado problema 3 mediante el método de diferencias finitas con  $h = 6$ 

b) En la figura siguiente hemos representado el error cometido en los valores  $x \in [0, 120]$  calculados en el apartado anterior. Como se observa el error máximo es menor de 0.02 pulgadas en el intervalo considerado.

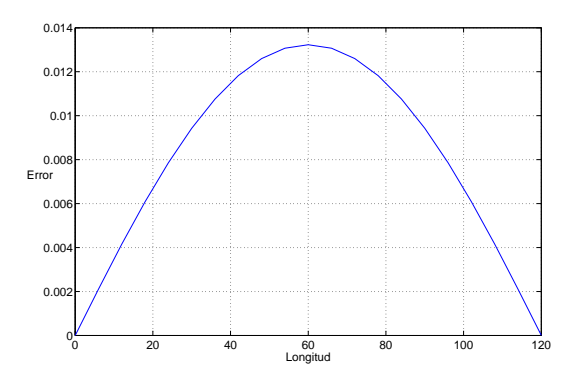

Figura 1: Gráfica de la función error.

c) En la figura siguiente hemos representado, en color azul, los valores aproximados de  $\omega(x)$  que figuran en la tabla 5, en color negro los valores exactos de  $\omega(x)$  y en color rojo la máxima deflexión que estipula la ley. La máxima deflexión ocurre en  $x = 60$  pulgadas. La solución exacta está dentro de la tolerancia permitida, y por tanto la viga cumple con el código estatal, pero no podriamos afirmar lo mismo si consideramos la  $\rm{solución}$  aproximada.

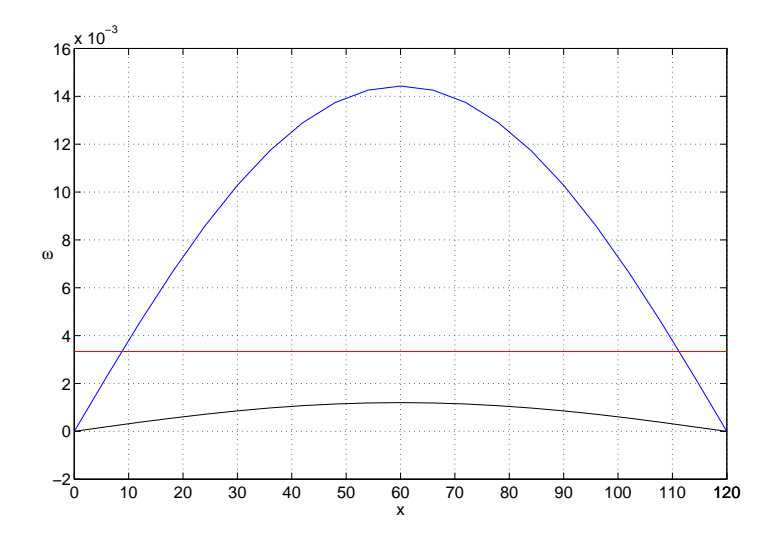

Figura 2: Gráfica de  $\omega(x)$ .